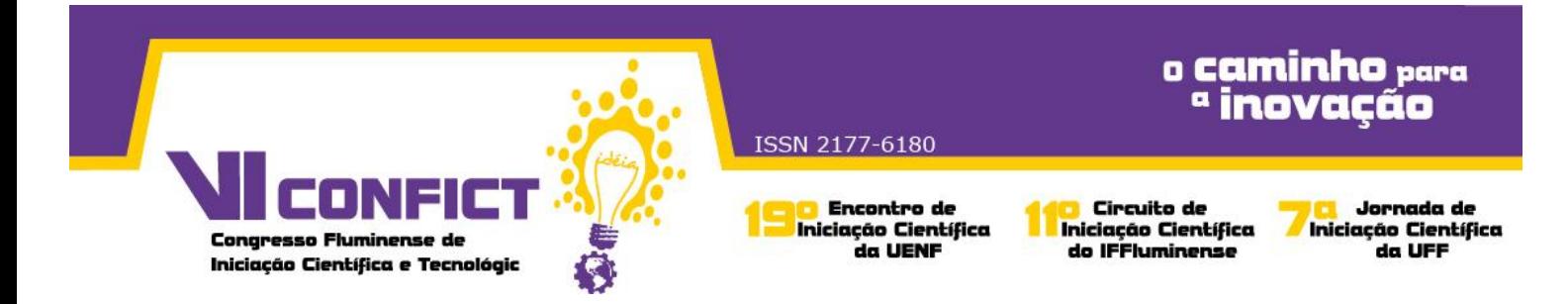

## **INTERFACES GRÁFICAS: CONTRIBUIÇÕES PARA O DESENVOLVIMENTO DE OBJETOS DE APRENDIZAGEM**

Cynthia Santos Monteiro, Elvis Couto Barcelos, Pâmella de Alvarenga Souza, Leandro Pires de Souza, Arilise Moraes de Almeida Lopes

Este projeto do Núcleo de Tecnologias Educacionais e Educação à Distância (NTEAD), volta-se para a construção de Interfaces Gráficas para Objetos de Aprendizagem (OAs). Também são produzidos cadernos pedagógicos, que são materiais desenvolvidos a partir dos mesmos. As telas que compõem os OAs e suas atividades são transcritas em textos e ilustrações. Portanto, este projeto tem por objetivo conceber interfaces gráficas para os OAs e cadernos pedagógicos. Para desenvolver cada OA, a equipe reúne-se e discute vários elementos que o compõem, como: conteúdo a ser abordado; objetivo; metodologia; público alvo. Após definir o conteúdo, elabora-se uma situação contextualizada, desenvolve-se uma teoria em apoio à situação oferecida e elaboram-se atividades algébricas, reforçando o contexto explorado. Depois é elaborado um *storyboard*, definindo-se cada tela que compõe o OA. Em seguida o mesmo é discutido pela equipe e são concebidas interfaces gráficas com ilustrações vetoriais para cada tela do OA. Ao concluí-las, são enviadas aos desenvolvedores de objetos em *Flash* e *HTML5* para serem implementadas no OA. Após a finalização do OA digital é desenvolvido um caderno pedagógico impresso contendo as telas do mesmo, que passa por uma avaliação da equipe, e caso haja necessidade, novas reformulações poderão ser feitas. Posteriormente é inserido em um repositório de recursos pedagógicos, neste caso, o Ambiente de Aprendizagem Moodle. Durante este projeto, desenvolveram-se interfaces gráficas para os OAs: Produto de Matrizes, Determinantes e Permutação. Nos dois objetos as telas elaboradas apresentam ilustrações associadas ao contexto elaborado. Em ambos os OAs para criar as interfaces gráficas foi necessário pesquisas de referências visuais de acordo com cada situação contextualizada. Para iniciar a navegação pelo Objeto, foram criados botões como: "Iniciar", "Avançar", "Voltar", "Objetivo", "Metodologia" e "Público Alvo". As ilustrações foram criadas e diagramadas no Adobe Illustrator. Assim, o projeto se volta para a criação de interfaces gráficas de OAs e elaboração de cadernos pedagógicos.

Palavras-chave: Designer Gráfico, Objetos de Aprendizagem

Instituição de fomento: CNPq/ IFFluminense.

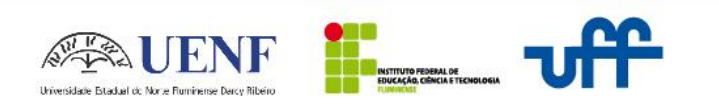